# ФЕДЕРАЛЬНОЕ АГЕНТСТВО ПО ОБРАЗОВАНИЮ Государственное образовательное учреждение высшего профессионального образования ТОМСКИЙ ПОЛИТЕХНИЧЕСКИЙ УНИВЕРСИТЕТ

УТВЕРЖДАЮ Зав. каф. высшей математики и математической физики ТПУ проф. д-р физ.-мат. наук  $\frac{a}{2007}$  m

# ЭЛЕМЕНТЫ КОМПЛЕКСНОГО АНАЛИЗА

Методические указания и варианты контрольных работ для студентов второго курса ФТФ и ЕНМФ всех специальностей

TOMCK 2007

# УДК 581

Элементы комплексного анализа: методические указания и варианты контрольных работ для студентов второго курса ФТФ и ЕНМФ всех специальностей. - Томск: Изд-во ТПУ, 2007. - 28 с.

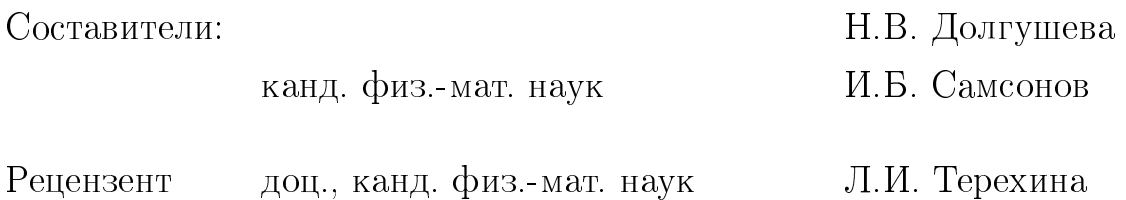

Методические указания рассмотрены и рекомендованы к изданию методическим семинаром кафедры высшей математики и математической физики ТПУ 30 ноября 2006 г., протокол № 88.

Зав. кафедрой ВММФ проф. д-р физ.-мат. наук

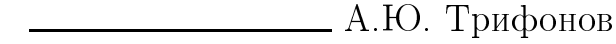

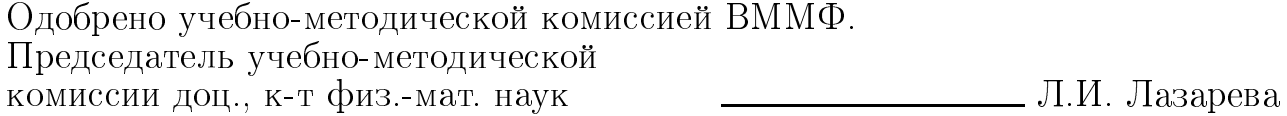

# Список теоретических вопросов

- 1. Определение комплексных чисел. Алгебраические операции с комплексными числами, их свойства. Извлечение корня *п*-й степени из комплексного числа.
- 2. Алгебраическая, тригонометрическая и показательная формы комплексных чисел. Переведение чисел из одной формы записи с другую. Модуль и аргумент комплексного числа.
- 3. Последовательность комплексных чисел, предел последовательности. Понятие функции комплексного переменного. Предел функции, непрерывность.
- 4. Основные элементарные функции комплексного переменного: степенная функция, корень *п*-й степени, показательная функция, логарифмическая функция, показательностепенная функция, тригонометрические функции, гиперболические функции, обратные тригонометрические функции.
- 5. Кривые и области на комплексной плоскости. Способы задания кривых и областей.
- 6. Производная функции комплексного переменного, свойства производной. Дифференцируемость. Условия Коши-Римана.
- 7. Понятие аналитической функции. Правильные и особые точки функции. Восстановление аналитической функции по известной вещественной или мнимой чисти.
- 8. Геометрический смысл производной функции комплексного переменного.
- 9. Интегрирование функции комплексного переменного. Свойства интеграла. Интеграл  $\oint_{|z|=R} \frac{dz}{z^n}$
- 10. Теорема Коши. Независимость интеграла от пути интегрирования.
- 11. Интегрирование аналитических функций, первообразная. Общая теорема Коши.
- 12. Интеграл Коши для односвязных и неодносвязных областей.
- 13. Интеграл типа Коши. Связь между произволной и интегралом от аналитической функции.
- 14. Принцип максимума модуля. Теорема Лиувилля.
- 15. Ряды комплексных чисел. Абсолютная и условная сходимость. Необходимое условие сходимости. Признаки сходимости.
- 16. Степенные ряды, теорема Абеля. Радиус сходимости степенного ряда.
- 17. Свойства сходящихся степенных рядов. Ряд Тейлора.
- 18. Ряд Лорана. Область сходимости ряда Лорана. Разложение функции в ряд Лорана.
- 19. Понятие правильных и особых точек функции комплексного переменного. Изолированные особые точки. Классификация изолированных особых точек. Бесконечно удаленная особая точка.
- 20. Вычет функции комплексного переменного. Значение вычета в изолированной особой точке. Основная теорема вычетов.
- 21. Вычисление вычета в устранимой особой точке, в простом и кратном полюсе, в существенно особой точке.
- 22. Вычет в бесконечно удаленной точке (случай устранимой особой точки, нуль порядка  $m$ , полюс порядка  $m$ ). Сумма вычетов во всех особых точках.
- 23. Приложение теории вычетов. Интегралы от тригонометрических функций. Несобственные интегралы от дробно-рациональных функций.
- 24. Приложение теории вычетов. Интегралы от осциллирующих функций. Интегралы Бромвича-Вагнера.

# Контрольная работа № 1

Вариант 1.

1. Даны два комплексных числа  $z_1 = -3 + 2i$ ,  $z_2 = 13 - i$ . Найти

$$
z_1 + z_2
$$
,  $z_1 - z_2$ ,  $z_1 \cdot z_2$ ,  $\frac{z_1}{z_2}$ .

2. Записать комплексное число в алгебраической форме

$$
z = \frac{i^6 + i^8 + i^{16} + i^{18}}{2i - 4} + i^{12}.
$$

3. Представить комплексное число в алгебраической форме

$$
z = e^{2+i\pi/2} + e^{2-i\pi/2}.
$$

4. Представить комплексное число в показательной и тригонометрической форме и изобразить на комплексной плоскости

$$
z = \frac{(1+i)^9}{(3-\sqrt{3}i)^6}.
$$

5. Решить уравнение

$$
z^3 - \frac{1}{2} + \frac{\sqrt{3}}{2} = 0.
$$

### Вариант 2.

1. Даны два комплексных числа  $z_1 = 3 + 5i$ ,  $z_2 = 4 - i$ . Найти

$$
z_1 + z_2
$$
,  $z_1 - z_2$ ,  $z_1 \cdot z_2$ ,  $\frac{z_1}{z_2}$ .

2. Записать комплексное число в алгебраической форме

$$
z = \frac{i^3 + i^5 + i^9 + i^{19}}{(1+i)^2} - 2i.
$$

3. Представить комплексное число в алгебраической форме

$$
z = e^{-3 + i\pi/3} - e^{-3 - i\pi/3}.
$$

4. Представить комплексное число в показательной и тригонометрической форме и изобразить на комплексной плоскости

$$
z = \left(\frac{\sqrt{2}}{2} - i\frac{\sqrt{2}}{2}\right)^3 \cdot (2i)^7.
$$

$$
z^3 - 2 + 2\sqrt{3}i = 0.
$$

## Вариант 3.

1. Даны два комплексных числа  $z_1 = 3 - 2i$ ,  $z_2 = 1 + i$ . Найти

$$
z_1 + z_2
$$
,  $z_1 - z_2$ ,  $z_1 \cdot z_2$ ,  $\frac{z_1}{z_2}$ .

2. Записать комплексное число в алгебраической форме

$$
z = \frac{i^{16} + i^{18} + i^{20} + i^{26}}{3i(4 + 8i)(20 + 35i)}.
$$

3. Представить комплексное число в алгебраической форме

$$
z = 4e^{-i\pi/3} + 4e^{i\pi/3}.
$$

4. Представить комплексное число в показательной и тригонометрической форме и изобразить на комплексной плоскости

$$
z = \left(\frac{2\sqrt{2} + 2i}{2\sqrt{2} - 2i}\right)^5.
$$

5. Решить уравнение

$$
z^4 - 5i = 0.
$$

# Вариант 4.

1. Даны два комплексных числа  $z_1 = -2 + i$ ,  $z_2 = 3 - 2i$ . Найти

$$
z_1 + z_2
$$
,  $z_1 - z_2$ ,  $z_1 \cdot z_2$ ,  $\frac{z_1}{z_2}$ .

2. Записать комплексное число в алгебраической форме

$$
z = \left(\frac{4+i}{4-i} + \frac{4-i}{4+i}\right)i^9.
$$

3. Представить комплексное число в алгебраической форме

$$
z = 2e^{-i\pi/2} - 2e^{i\pi/2}.
$$

4. Представить комплексное число в показательной и тригонометрической форме и изобразить на комплексной плоскости

$$
z = \frac{(\sqrt{3} - i)^6}{(1 + \sqrt{3}i)^3}
$$

$$
z^4 + 36 = 0.
$$

## Вариант 5.

1. Даны два комплексных числа  $z_1 = -3 - 5i$ ,  $z_2 = -3 + 7i$ . Найти

$$
z_1 + z_2
$$
,  $z_1 - z_2$ ,  $z_1 \cdot z_2$ ,  $\frac{z_1}{z_2}$ .

2. Записать комплексное число в алгебраической форме

$$
z = \frac{i^{13} + i^{14} + i^{15} + i^{16}}{1 + 4i} - 1 + 2i.
$$

3. Представить комплексное число в алгебраической форме

$$
z = 4e^{i\pi/4} + 4e^{-i\pi/4}.
$$

4. Представить комплексное число в показательной и тригонометрической форме и изобразить на комплексной плоскости

$$
z = \left(\frac{3\sqrt{3} + 3i}{1+i}\right)^6.
$$

5. Решить уравнение

$$
z^3 + 27i = 0.
$$

# Вариант 6.

1. Даны два комплексных числа  $z_1 = 1 + 4i$ ,  $z_2 = -2 + 8i$ . Найти

$$
z_1 + z_2
$$
,  $z_1 - z_2$ ,  $z_1 \cdot z_2$ ,  $\frac{z_1}{z_2}$ .

2. Записать комплексное число в алгебраической форме

$$
z = 4i - 1 - \frac{3i + 5i^2}{2i^4(1 - i)}.
$$

3. Представить комплексное число в алгебраической форме

$$
z = 3e^{-i\pi/4} - 3e^{i\pi/4}.
$$

4. Представить комплексное число в показательной и тригонометрической форме и изобразить на комплексной плоскости

$$
z = \frac{(\sqrt{2} - i\sqrt{2})^4}{(1+i)^3}
$$

$$
z^2 - 1 + i\sqrt{3} = 0.
$$

# Вариант 7.

1. Даны два комплексных числа  $z_1 = 3 - 5i$ ,  $z_2 = 1 + 4i$ . Найти

$$
z_1 + z_2
$$
,  $z_1 - z_2$ ,  $z_1 \cdot z_2$ ,  $\frac{z_1}{z_2}$ .

2. Записать комплексное число в алгебраической форме

$$
z = \frac{(1+2i)i^3}{(4-i)(-i^6+2i)} - 1 + i.
$$

3. Представить комплексное число в алгебраической форме

$$
z = 5e^{-i\pi/6} + 5e^{i\pi/6}.
$$

4. Представить комплексное число в показательной и тригонометрической форме и изобразить на комплексной плоскости

$$
z = (4 - \sqrt{48}i)^3(\sqrt{3} + i)^2.
$$

5. Решить уравнение

$$
z^2 - \sqrt{2} + i\sqrt{2} = 0.
$$

### Вариант 8.

1. Даны два комплексных числа  $z_1 = -3 - 5i$ ,  $z_2 = 3 + 7i$ . Найти

$$
z_1 + z_2
$$
,  $z_1 - z_2$ ,  $z_1 \cdot z_2$ ,  $\frac{z_1}{z_2}$ .

2. Записать комплексное число в алгебраической форме

$$
z = \frac{(1-2i)^3}{1-i} + i^3(1+i).
$$

3. Представить комплексное число в алгебраической форме

$$
z = 10e^{i\pi/6} + 10e^{-i\pi/6}.
$$

4. Представить комплексное число в показательной и тригонометрической форме и изобразить на комплексной плоскости

$$
z = \frac{(\sqrt{2} - i\sqrt{2})^4}{(1+i)^3}.
$$

$$
z^3 + 125 = 0.
$$

## Вариант 9.

1. Даны два комплексных числа  $z_1 = 2 - 8i$ ,  $z_2 = 3 - 5i$ . Найти

$$
z_1 + z_2
$$
,  $z_1 - z_2$ ,  $z_1 \cdot z_2$ ,  $\frac{z_1}{z_2}$ .

2. Записать комплексное число в алгебраической форме

$$
z = \frac{3i}{(4-i)(4+i^5)} - (2-3i).
$$

3. Представить комплексное число в алгебраической форме

$$
z = e^{4 - 2i\pi/3} + 4e^{4 + 2i\pi/3}
$$

4. Представить комплексное число в показательной и тригонометрической форме и изобразить на комплексной плоскости

$$
z = \left(\frac{\frac{1}{2} + \frac{i\sqrt{3}}{2}}{\sqrt{3} + i}\right)^7
$$

5. Решить уравнение

$$
z^4 - 216i = 0.
$$

### Вариант 10.

1. Даны два комплексных числа  $z_1 = 8 - 2i$ ,  $z_2 = 4 + i$ . Найти

$$
z_1 + z_2
$$
,  $z_1 - z_2$ ,  $z_1 \cdot z_2$ ,  $\frac{z_1}{z_2}$ .

2. Записать комплексное число в алгебраической форме

$$
z = \frac{(i^{16} + i^{18} + i)(2 + 2i)}{3 - i} + 5i.
$$

3. Представить комплексное число в алгебраической форме

$$
z = e^{i5\pi/6 - 7 + i2\pi/3}.
$$

4. Представить комплексное число в показательной и тригонометрической форме и изобразить на комплексной плоскости

$$
z = \left(\frac{\sqrt{3}}{8} + \frac{i}{8}\right)^{12} (\sqrt{3} - i)^3.
$$

$$
z^3 - 2\sqrt{2} + 2i = 0.
$$

## Вариант 11.

1. Даны два комплексных числа  $z_1 = 4 + 5i$ ,  $z_2 = 2 - i$ . Найти

$$
z_1 + z_2
$$
,  $z_1 - z_2$ ,  $z_1 \cdot z_2$ ,  $\frac{z_1}{z_2}$ .

2. Записать комплексное число в алгебраической форме

$$
z = \frac{2i + 4}{3i^{7}(1 - i)} + 5i(1 - i).
$$

3. Представить комплексное число в алгебраической форме

$$
z = 8e^{-i5\pi/4} - 8e^{i5\pi/4}.
$$

4. Представить комплексное число в показательной и тригонометрической форме и изобразить на комплексной плоскости

$$
z = \left(\frac{\cos(11\pi/6) + i\sin(11\pi/6)}{2i}\right)^3.
$$

5. Решить уравнение

$$
z^3 + 1 = 0
$$

## Вариант 12.

1. Даны два комплексных числа  $z_1 = 4 - 3i$ ,  $z_2 = 5 + i$ . Найти

$$
z_1 + z_2
$$
,  $z_1 - z_2$ ,  $z_1 \cdot z_2$ ,  $\frac{z_1}{z_2}$ .

2. Записать комплексное число в алгебраической форме

$$
z = \frac{1 + i\sqrt{3}}{2 + i\sqrt{3}}i^5 + 2 - i\sqrt{3}.
$$

3. Представить комплексное число в алгебраической форме

$$
z = e^{2 + i\pi/2 - i3\pi/4}.
$$

4. Представить комплексное число в показательной и тригонометрической форме и изобразить на комплексной плоскости

$$
z = (\sqrt{2} + i\sqrt{2})^8 (2 - 2i)^3.
$$

$$
z^4 + 256 = 0.
$$

## Вариант 13.

1. Даны два комплексных числа  $z_1 = 2 + 6i$ ,  $z_2 = 5 + i$ . Найти

$$
z_1 + z_2
$$
,  $z_1 - z_2$ ,  $z_1 \cdot z_2$ ,  $\frac{z_1}{z_2}$ .

2. Записать комплексное число в алгебраической форме

$$
z = \frac{(1 + i\sqrt{3})(2 - 2i)}{(1 + i)(1 - i^7\sqrt{3})} - (1 + i^5).
$$

3. Представить комплексное число в алгебраической форме

$$
z = e^{4 - i\pi/3} - e^{4 + i\pi/3}.
$$

4. Представить комплексное число в показательной и тригонометрической форме и изобразить на комплексной плоскости

$$
z = \left(\cos\frac{9\pi}{16} - i\sin\frac{9\pi}{16}\right)^{-5}i^{7}.
$$

5. Решить уравнение

 $z^3 + 8 = 0.$ 

## Вариант 14.

1. Даны два комплексных числа  $z_1 = 1 + 3i$ ,  $z_2 = 7 + i$ . Найти

$$
z_1 + z_2
$$
,  $z_1 - z_2$ ,  $z_1 \cdot z_2$ ,  $\frac{z_1}{z_2}$ .

2. Записать комплексное число в алгебраической форме

$$
z = \frac{(\sqrt{3} + i)(1 - i\sqrt{3})}{(2 + 3i)i^7} + 3i.
$$

3. Представить комплексное число в алгебраической форме

$$
z = e^{3 - i\pi/4 + i5\pi/4}.
$$

4. Представить комплексное число в показательной и тригонометрической форме и изобразить на комплексной плоскости

$$
z = \frac{i^7}{(\cos 12^\circ + i \sin 12^\circ)^5}.
$$

$$
z^4 - \frac{i}{2} + \frac{\sqrt{3}}{2} = 0.
$$

# Вариант 15.

1. Даны два комплексных числа  $z_1 = -4 + 3i$ ,  $z_2 = 5 - i$ . Найти

$$
z_1 + z_2
$$
,  $z_1 - z_2$ ,  $z_1 \cdot z_2$ ,  $\frac{z_1}{z_2}$ .

2. Записать комплексное число в алгебраической форме

$$
z = \frac{(10-4i)(3-8i)}{(2-2i)^2} + i^5 - 10i^7.
$$

3. Представить комплексное число в алгебраической форме

$$
z = 10e^{i11\pi/6} - 10e^{-i11\pi/6}.
$$

4. Представить комплексное число в показательной и тригонометрической форме и изобразить на комплексной плоскости

$$
z = \left(\frac{\cos \pi/8 - i \sin \pi/8}{2i}\right)^4.
$$

$$
z^3 - \sqrt{3} - i = 0.
$$

# Контрольная работа № 2

Вариант 1.

1. Представить комплексное число в алгебраической форме

$$
\operatorname{ch}(1+\frac{i\pi}{2}).
$$

- 2. Найти образ линии  $\text{Re } z = 1$  при отображении  $f(z) = z^2$ .
- 3. Построить область, заданную соотношением

$$
\operatorname{Im} \frac{1}{z} < -\frac{1}{2}.
$$

4. Найти аналитическую функцию  $f(z) = u(x, y) + iv(x, y)$  по известной действительной части

$$
u(x,y) = x^4 - 8x^3y + 8xy^3 - 6x^2y^2 + y^4
$$

5. Найти угол поворота и коэффициент растяжения в точке  $z_0 = 2 + i$  при отображении

$$
f(z) = \frac{z}{z+i}.
$$

6. Решить уравнение  $cos(z + i) = 1$ .

### Вариант 2.

1. Представить комплексное число в алгебраической форме

$$
\cos(\frac{\pi}{6} + 2i).
$$

- 2. Найти образ линии  $\text{Re } z + \text{Im } z = 1$  при отображении  $f(z) = 1/z$ .
- 3. Построить область, заданную соотношениями

$$
|z - i| < 2, \qquad 0 < \text{Im } z < 2.
$$

4. Найти аналитическую функцию  $f(z) = u(x, y) + iv(x, y)$  по известной мнимой части

$$
v(x,y) = x^2 - y^2 + x.
$$

5. Найти угол поворота и коэффициент растяжения в точке  $z_0 = i$  при отображении

$$
f(z) = z + \frac{1}{z}.
$$

6. Решить уравнение  $\sin z = 3$ .

## Вариант 3.

- 1. Представить комплексное число sin  $2i$  в алгебраической форме
- 2. Найти образ линии  $\text{Re } z = 1$  при отображении

$$
f(z) = \frac{z}{z+1}
$$

3. Построить область, заданную соотношениями

$$
1 < z\overline{z} < 2, \qquad \text{Re}\, z > 0 \qquad 0 \leq \text{Im}\, z \leq 1.
$$

4. Найти аналитическую функцию  $f(z) = u(x, y) + iv(x, y)$  по известной действительной части

$$
u(x,y) = -\frac{y}{x^2 + y^2}.
$$

5. Найти угол поворота и коэффициент растяжения в точке  $z_0 = i$  при отображении

$$
f(z) = z^2 + 2z.
$$

6. Решить уравнение  $\mathrm{sh}(iz) = -i$ .

### Вариант 4.

1. Представить комплексное число в алгебраической форме

$$
\operatorname{sh}(1+\frac{i\pi}{2}).
$$

2. Найти образ линии  $\text{Re } z = 1$  при отображении

$$
f(z) = \frac{1}{z+1+i}.
$$

3. Построить область, заданную соотношением

$$
3|z| - \operatorname{Re} z < 2.
$$

4. Найти аналитическую функцию  $f(z) = u(x, y) + iv(x, y)$  по известной действительной части  $\sqrt{2}$ 

$$
u(x,y) = 2xy + y.
$$

5. Найти угол поворота и коэффициент растяжения в точке  $z_0 = 2 + i$  при отображении

$$
f(z) = \frac{z+1}{z-1}.
$$

6. Решить уравнение  $\cos z = 2$ .

### Вариант 5.

1. Представить комплексное число в алгебраической форме

$$
\left(-\frac{1}{2} + \frac{\sqrt{3}}{2}i\right)^i.
$$

2. Найти образ линии  $|z + i| = 1$  при отображении

$$
f(z) = \frac{1}{z}.
$$

3. Построить область, заданную соотношением

$$
\operatorname{Re}\frac{1}{z} < 1.
$$

4. Найти аналитическую функцию  $f(z) = u(x, y) + iv(x, y)$  по известной мнимой части

$$
v(x,y) = x^2 - y^2 - x.
$$

- 5. Найти угол поворота и коэффициент растяжения в точке  $z_0 = \pi i/2$  при отображении  $f(z) = \text{ch } z.$
- 6. Решить уравнение

$$
e^{2z} + 2e^z - 3 = 0.
$$

## Вариант 6.

1. Представить комплексное число в алгебраической форме

$$
(-i)^{5i}.
$$

- 2. Найти образ линии  $\text{Re } z = \pi/4$  при отображении  $f(z) = \cos z$ .
- 3. Построить область, заданную соотношениями

$$
|z - 1| < 1
$$
,  $\arg z < \frac{\pi}{4}$ ,  $\arg (z - 1) > \frac{\pi}{4}$ .

4. Найти аналитическую функцию  $f(z) = u(x, y) + iv(x, y)$  по известной мнимой части

$$
v(x,y) = y^3 - 3x^2y.
$$

5. Найти угол поворота и коэффициент растяжения в точке  $z_0 = 2\pi$  при отображении

$$
f(z) = \sin z.
$$

$$
4\cos z + 5 = 0.
$$

### Вариант 7.

1. Представить комплексное число в алгебраической форме

$$
\sin(2+i).
$$

- 2. Найти образ линии Im  $z = \pi/4$  при отображении  $f(z) = \cos z$ .
- 3. Построить область, заданную соотношением

$$
\operatorname{Re} \frac{i}{z} > 2.
$$

4. Найти аналитическую функцию  $f(z) = u(x, y) + iv(x, y)$  по известной мнимой части

$$
v(x, y) = 2xy + 3x.
$$

5. Найти угол поворота и коэффициент растяжения в точке  $z_0=2i$  при отображении

$$
f(z) = \ln(z+2).
$$

6. Решить уравнение

$$
\sin(z+1) = 2i.
$$

### Вариант 8.

1. Представить комплексное число в алгебраической форме

$$
2^{1-i}.
$$

- 2. Найти образ линии  $\text{Re}(z i) = 2$  при отображении  $f(z) = (z 1)^2$ .
- 3. Построить область, заданную соотношением

$$
|z - 3| - |z + 3| > 4.
$$

4. Найти аналитическую функцию  $f(z) = u(x, y) + iv(x, y)$  по известной действительной части

$$
u(x,y) = x^3 - 3xy^2.
$$

5. Найти угол поворота и коэффициент растяжения в точке  $z_0 = 2 + i$  при отображении

$$
f(z) = \frac{z}{z+i}.
$$

$$
\sin z = \pi i.
$$

### Вариант 9.

1. Представить комплексное число в алгебраической форме

$$
\ln(\sqrt{3}-i).
$$

- 2. Найти образ линии  $x = y$  при отображении  $f(z) = z^2$ .
- 3. Построить область, заданную соотношением

$$
|z| > 2 + \operatorname{Im} z.
$$

4. Найти аналитическую функцию  $f(z) = u(x, y) + iv(x, y)$  по известной действительной части

$$
u(x, y) = e^x \cos y.
$$

5. Найти угол поворота и коэффициент растяжения в точке  $z_0 = 1 + i$  при отображении

$$
f(z) = 2z^2 - 8z + 1.
$$

6. Решить уравнение

$$
\sin z + \cos z = 2.
$$

### Вариант 10.

1. Представить комплексное число в алгебраической форме

$$
(-2)^{\sqrt{-1}}.
$$

- 2. Найти образ линии  $z = (1 + i)t$ ,  $-\infty < t < \infty$ , при отображении  $f(z) = z^3$ .
- 3. Построить область, заданную соотношением

 $\operatorname{Im} z^2 < 1.$ 

4. Найти аналитическую функцию  $f(z) = u(x, y) + iv(x, y)$  по известной действительной части

$$
u(x, y) = 3x^3 - 9xy^2 - y + 2.
$$

5. Найти угол поворота и коэффициент растяжения в точке  $z_0 = 4\pi i$  при отображении

$$
f(z) = \frac{1}{e^z}.
$$

$$
\cos z = \operatorname{ch} z.
$$

!
  

$$
\ctg(\frac{\pi}{4} - i \ln 2).
$$

- 2. Найти образ линии  $\arg z = \pi/4$  при отображении  $f(z) = 1/z$ .
- 3. Построить область, заданную соотношением

$$
|\text{Re } z| + |\text{Im } z| \le 1.
$$

& 9 "# " цию  $f(z)=u(x,y)+i\,v(x,y)$  по известной действительной части

$$
u(x, y) = 2(x^2 - y^2) - 3x.
$$

5. Найти угол поворота и коэффициент растяжения в точке  $z_0 = \pi i$  при отображении

$$
f(z) = \operatorname{ch} z.
$$

6. Решить уравнение ch  $z = i$ .

#### -

!
  

$$
\operatorname{th}(\ln 3 + i\frac{\pi}{4}).
$$

- 2. Найти образ линии  $\arg z = a$  при отображении  $f(z) = z^2$ .
- 3. Построить область, заданную соотношением

$$
\operatorname{Re}\,(iz)^2 > 0.
$$

& 9 "# " цию  $f(z)=u(x,y)+i\,v(x,y)$  по известной действительной части

$$
u(x,y) = (e^x + e^{-x})\sin y.
$$

5. Найти угол поворота и коэффициент растяжения в точке  $z_0 = i$  при отображении

$$
f(z) = \frac{3z}{z+1}.
$$

$$
\sin z = i \operatorname{sh} z.
$$

# Контрольная работа № 3

Вариант 1.

1. Вычислить

$$
\int_L \operatorname{Im} z^3 dz,
$$

где  $L$  – отрезок прямой, соединяющий точки  $z_1 = 0$  и  $z_2 = 2 + 2i$ .

2. Вычислить

$$
\oint_L \frac{dz}{z^3(z-2)^2}
$$

где  $L$  – контур, заданный уравнением а)  $|z|=1$ , б)  $|z-2i|=1$ , в)  $|z|=3$ .

3. Разложить в ряд Лорана по степеням  $z - z_0$  функцию

$$
f(z) = \sin \frac{z+i}{z-i}, \qquad z_0 = i.
$$

4. Найти все лорановские разложения функции

$$
f(z) = \frac{2z}{z^2 - 4}
$$

по степеням  $z - z_0$ , если  $z_0 = 1 - 3i$ .

### Вариант 2.

1. Вычислить

$$
\int_L z \, {\rm Im} \, z^2 dz
$$

где  $L$  – отрезок прямой, соединяющий точки  $z_1 = i$  и  $z_2 = 2 - 2i$ .

2. Вычислить

$$
\oint_L \frac{e^z}{z^2(z^2+1)} dz,
$$

где $L$  – контур, заданный уравнением а<br/>) $|z|=1/2,\, 6)$   $|z-i|=1/2,\,$ в)  $|z|=3/2.$ 

3. Разложить в ряд Лорана по степеням  $z-z_0$  функцию

$$
f(z) = \sin \frac{z}{z-1},
$$
  $z_0 = 1.$ 

4. Найти все лорановские разложения функции

$$
f(z) = \frac{z+2}{z^2 - 2z - 3}
$$

по степеням  $z - z_0$ , если  $z_0 = -2 + i$ .

### Вариант 3.

1. Вычислить

$$
\int_L z \operatorname{Re} z^2 dz,
$$

где  $L$  – отрезок прямой, соединяющий точки  $z_1 = 1$  и  $z_2 = i$ .

2. Вычислить

$$
\oint_L \frac{\operatorname{ch} z^2}{(i-z)z^2} dz,
$$

где  $L$  – контур, заданный уравнением а)  $|z| = 1/2$ , б)  $|z| = 3/2$ , в)  $|z - i| = 1/2$ .

3. Разложить в ряд Лорана по степеням  $z-z_0$  функцию

$$
f(z) = z \sin \frac{z}{z - 2i}, \qquad z_0 = 2i.
$$

4. Найти все лорановские разложения функции

$$
f(z) = \frac{4z - 8}{z^2 + 2z - 3}
$$

по степеням  $z - z_0$ , если  $z_0 = -1 - 2i$ .

### Вариант 4.

1. Вычислить

$$
\int_L (z-|z|) dz,
$$

где  $L$  – полуокружность  $|z|=1$ , Im  $z\geq 0$ .

2. Вычислить

$$
\oint_L \frac{e^z - 1}{z^3 (z - 1)} dz,
$$

где  $L$  – контур, заданный уравнением а)  $|z| = 1/2$ , б)  $|z - 1| = 1/2$ , в)  $|z| = 2$ .

3. Разложить в ряд Лорана по степеням  $z - z_0$  функцию

$$
f(z) = \cos \frac{3z}{z - i}, \qquad z_0 = i.
$$

4. Найти все лорановские разложения функции

$$
f(z) = \frac{2z}{z^2 + 4}
$$

по степеням  $z - z_0$ , если  $z_0 = 2 + 2i$ .

1. Вычислить

$$
\int_L z^2 \operatorname{Im} z \, dz,
$$

где  $L$  – отрезок прямой, соединяющий точки  $z_1$  $u z_1 = 0$   $u z_2 = 1 - 2i$ .

2. Вычислить

$$
\oint_L \frac{z+3}{z(z-1)^2(z+1)} dz
$$

 $\oint_L \frac{z+3}{z(z-1)^2(z+1)} dz$ ,<br>где  $L$  – контур, заданный уравнением а)  $|z|=1/2$ , б)  $|z-1|=1/2$ , в)  $|z|=3$ .

3. Разложить в ряд Лорана по степеням  $z-z_0$  функцию

$$
f(z) = e^{2z}, \qquad z_0 = \pi i.
$$

& 9 : " 

$$
f(z) = \frac{2z}{z^2 - 4}
$$

по степеням  $z - z_0$ , если  $z_0 = -1 - 3i$ .

#### -

1. Вычислить

$$
\oint_L |z| dz,
$$

где  $L$  – контур  $|z - i| = 1$ .

2. Вычислить

$$
\oint_L \frac{2z - 1 + i}{(z - 1)(z - i)} dz,
$$

 $\int_L \frac{1}{(z-1)(z-i)} dz$ ,<br>где  $L$  – контур, заданный уравнением а)  $|z|=1/2$ , б)  $|z-1|=1/2$ , в)  $|z|=2$ .

3. Разложить в ряд Лорана по степеням  $z-z_0$  функцию

$$
f(z) = e^{\frac{z-3}{z}}, \qquad z_0 = 0.
$$

and the state of the state of the state of the state of the state of the state of the state of the state of the

$$
f(z) = \frac{z+1}{z(z-1)}
$$

по степеням  $z - z_0$ , если  $z_0 = 1 + 2i$ .

1. Вычислить

$$
\int_L \frac{dz}{z^2},
$$

где  $L$  – полуокружность  $|z|=1$ , Im  $z\geq 0$ .

2. Вычислить

$$
\oint_L \frac{dz}{(z-1)^2(z^2+1)},
$$

где  $L$ –контур, заданный уравнением а)  $|z-i|=1, 6)$   $|z-1|=1$ , в)  $x^2+y^2-2x-2y=0$ .

3. Разложить в ряд Лорана по степеням  $z-z_0$  функцию

$$
f(z) = ch(3z - 12),
$$
  $z_0 = i.$ 

& 9 : " 

$$
f(z) = \frac{z - 1}{z(z + 1)}
$$

по степеням  $z - z_0$ , если  $z_0 = 1 + 3i$ .

### -

1. Вычислить

$$
\int_L \frac{dz}{\sqrt{z}},
$$

где  $L$  – полуокружность  $|z|=1$ , Im  $z\geq 0$ , а  $\sqrt{1}=1$ .

2. Вычислить

$$
\oint_L \frac{dz}{(z^2+1)^2},
$$

 $\oint_L \frac{dz}{(z^2+1)^2}$ ,<br>где  $L$  – контур, заданный уравнением a)  $|z-i|=1$ , б)  $|z+i|=1$ , в)  $|z-1|=2$ .

3. Разложить в ряд Лорана по степеням  $z-z_0$  функцию

$$
f(z) = sh(2z + 3),
$$
  $z_0 = 2 - i.$ 

 $\mathbf{P}$  . The 9 state of 2 state of 2 state of 2 state of 2 state of 2 state of 2 state of 2 state of 2 state of 2 state of 2 state of 2 state of 2 state of 2 state of 2 state of 2 state of 2 state of 2 state of 2 state o

$$
f(z) = \frac{z+3}{z^2 - 1}
$$

по степеням  $z - z_0$ , если  $z_0 = 2 + i$ .

1. Вычислить

$$
\oint_L (z^2 + 20z + 9) dz,
$$

где  $L$  – окружность  $|z| = R$ .

2. Вычислить

$$
\oint_L \frac{e^z - 1}{(z - i)^2 z} \, dz,
$$

 $\int_L \frac{\partial}{(z-i)^2 z} dz$ ,<br>где  $L$  – контур, заданный уравнением а)  $|z|=1/2$ , б)  $|z-i|=1/2$ , в)  $|z-i|=2$ . 3. Разложить в ряд Лорана по степеням  $z-z_0$  функцию

$$
f(z) = \sin^2(z/4), \qquad z_0 = 0.
$$

& 9 : " 

$$
f(z) = \frac{z}{z^2 + 1}
$$

по степеням  $z - z_0$ , если  $z_0 = 1 - 2i$ .

### -

1. Вычислить

$$
\oint_L z \, \bar{z} \, dz,
$$

где  $L$  – окружность  $|z|=1$ .

2. Вычислить

$$
\oint_L \frac{\sin z}{(z-i)^5} dz,
$$

где  $L$  – контур. онтур, заданный уравнением а)  $|z|=1/2$ , б)  $\frac{x^2}{9}+\frac{y^2}{4}$ 

3. Разложить в ряд Лорана по степеням  $z-z_0$  функцию

$$
f(z) = \sin 3z \cos z, \qquad z_0 = 0.
$$

& 9 : " 

$$
f(z) = \frac{z - 2}{(z + 1)(z - 3)}
$$

по степеням  $z - z_0$ , если  $z_0 = 3 + i$ .

1. Вычислить

$$
\int_L \operatorname{Re} z \, dz,
$$

где  $L$  – отрезок заданный параметрическ  $u \; z = (2+i)t, \, 0 \leq t \leq 1.$ 

2. Вычислить

$$
\oint_L \frac{\cos z \, dz}{(z-2)(z^2+9)}
$$

 $\oint_L \frac{\cos z \, dz}{(z-2)(z^2+9)},$ где  $L$  – контур, заданный уравнением а)  $|z-2|=1$ , б)  $|z-3i|=1$ , в)  $|z|=4$ .

3. Разложить в ряд Лорана по степеням  $z-z_0$  функцию

$$
f(z) = \cos(2z + 1),
$$
  $z_0 = -1.$ 

and the state of the state of the state of the state of the state of the state of the state of the state of the

$$
f(z) = \frac{z+2}{(z-1)(z+3)}
$$

по степеням  $z - z_0$ , если  $z_0 = (1 - 3i)/2$ .

#### -

1. Вычислить

$$
\int_L \frac{\ln z}{z} dz
$$

где  $L$  – дуга единичной окружности от точки  $\hat{z}$ и  $z = 1$  до точки  $z = i$ .

2. Вычислить

$$
\oint_L \frac{dz}{(z^2 - 1)^2},
$$

 $\oint_L \frac{dz}{(z^2-1)^2}$ ,<br>где  $L$  – контур, заданный уравнением a)  $|z-1|=1$ , б)  $|z+1|=1$ , в)  $|z-1|=4$ .

3. Разложить в ряд Лорана по степеням  $z-z_0$  функцию

$$
f(z) = \text{sh}(3z + 6),
$$
  $z_0 = -1.$ 

& 9 : " 

$$
f(z) = \frac{3z}{z^2 - 9}
$$

по степеням  $z - z_0$ , если  $z_0 = 4 + i$ .

# Контрольная работа $\mathbb{N}^{\text{2}}$  4

### -

Вычислить интегралы

dz.

dz.

.

 $1.$   $\qquad \qquad \mathfrak{g}$  $|z-1|=1$  $e^{2z}$  $z^3 - 1$ 

2. 
$$
\oint_{|z+1|=2} z \exp \frac{2}{z+1}
$$

3. 
$$
\int_0^{2\pi} \frac{dt}{8 - 3\sqrt{7}\sin t}
$$

4. 
$$
\int_{-\infty}^{\infty} \frac{x^2 dx}{(x^2 + 1)(x^2 + 9)}.
$$

5. 
$$
\int_{-\infty}^{\infty} \frac{\cos x \, dx}{x^2 + 9}.
$$

### -

Вычислить интегралы

1.
$$
\oint_{|z-2i|=1/2} \frac{dz}{z^2(z-2i)^2(z-i)}.
$$
  
2.
$$
\oint_{|z|=1} z^2 \sin \frac{1}{z} dz.
$$
  
3.
$$
\int_0^{2\pi} \frac{dx}{2 + \sin x}.
$$

4. 
$$
\int_{-\infty}^{\infty} \frac{x \, dx}{(x^2 + 4x + 13)^2}.
$$

5. 
$$
\int_0^\infty \frac{x \sin x \, dx}{x^2 + 25}.
$$

## -

Вычислить интегралы

1. 
$$
\oint_{|z|=4} \frac{e^{iz}}{(z+\pi)^3} dz.
$$
  
\n2. 
$$
\oint_{|z|=2/3} (\sin \frac{1}{z^2} + e^{z^2} \cos z) dz.
$$
  
\n3. 
$$
\int_{-\infty}^{\infty} \frac{x+1}{(x^2+4)(x^2+9)} dx.
$$
  
\n4. 
$$
\int_{-\infty}^{\infty} \frac{x \sin 3x}{x^2+4} dx.
$$
  
\n5. 
$$
\int_{0}^{2\pi} \frac{dt}{3-2\sqrt{2} \sin t}.
$$

### -

Вычислить интегралы

1. 
$$
\oint_{|z-i|=2} \frac{z+1}{z(z^2+4)} dz.
$$
  
\n2. 
$$
\oint_{|z|=1} (iz \cos \frac{1}{z} - e^{\frac{1}{z}}) dz.
$$
  
\n3. 
$$
\int_{-\infty}^{\infty} \frac{dx}{x^2 - 2ix - 2}.
$$
  
\n4. 
$$
\int_{0}^{2\pi} \frac{dt}{5 + 2\sqrt{6} \sin t}.
$$
  
\n5. 
$$
\int_{0}^{\infty} \frac{x \sin x}{x^2 - 2x + 10} dx.
$$

Вычислить интегралы

1. 
$$
\oint_{|z|=2} \frac{e^z}{z^3(z+1)} dz.
$$
  
\n2. 
$$
\oint_{|z|=r} \sin^2 \frac{1}{z} dz.
$$
  
\n3. 
$$
\int_0^{2\pi} \frac{dt}{5 - 4 \sin t}.
$$
  
\n4. 
$$
\int_{-\infty}^{\infty} \frac{dx}{(x^2 + 9)^2}.
$$
  
\n5. 
$$
\int_{-\infty}^{\infty} \frac{(x^2 + x) \cos x}{x^4 + 13x^2 + 36} dx.
$$

-

Вычислить интегралы

−∞

1. 
$$
\oint_{|z-i|=1} \frac{e^z}{z^4 + 2z^2 + 1} dz.
$$

2.  $\theta$  $|z|=r$  $(z - 3)e^{2/z}$ dz.

3. 
$$
\int_0^{2\pi} \frac{dt}{3 - \sqrt{5}\sin t}.
$$

4. 
$$
\int_{-\infty}^{\infty} \frac{x^2 + 5}{x^4 + 5x^2 + 6} dx.
$$

5. 
$$
\int_{-\infty}^{\infty} \frac{\sin 2x}{(x^2 - x + 1)^2} dx.
$$

# -

Вычислить интегралы

1. 
$$
\oint_{|z|=4} \frac{z+1}{z^2+2z-3} dz.
$$
  
\n2. 
$$
\oint_{|z|=2} \frac{1}{z} \cos \frac{3}{z} dz.
$$
  
\n3. 
$$
\int_{0}^{2\pi} \frac{dt}{\sqrt{15} \sin t - 4}.
$$
  
\n4. 
$$
\int_{-\infty}^{\infty} \frac{x^2+2}{x^4+7x^2+12} dx.
$$
  
\n5. 
$$
\int_{0}^{\infty} \frac{\cos 3x}{x^2+16} dx.
$$

### -

Вычислить интегралы

1. 
$$
\oint\limits_{|z|=4} \frac{e^{iz}}{(z-\pi)^3} dz.
$$

2. 
$$
\oint_{|z|=1} z \cos^2 \frac{1}{z} dz.
$$

$$
3. \qquad \int_0^{2\pi} \frac{dt}{5 - 3\sin t}.
$$

4. 
$$
\int_{-\infty}^{\infty} \frac{dx}{(x^2 - x + 1)^2}.
$$

5. 
$$
\int_0^\infty \frac{x \sin x}{x^2 + 4x + 5} dx.
$$

Вычислить интегралы

1.
$$
\oint_{|z-3|=2} \frac{(z-2)dz}{(z^2-9)(z+5)}.
$$
  
2.
$$
\oint_{|z-i|=1/4} (z-i) \exp \frac{1}{z-i} dz.
$$
  
3.
$$
\int_{0}^{2\pi} \frac{dt}{4\sqrt{3}\sin t - 7}.
$$

4. 
$$
\int_{-\infty}^{\infty} \frac{dx}{x^4 + 10x^2 + 9}.
$$

5. 
$$
\int_{-\infty}^{\infty} \frac{x \sin x \, dx}{x^2 + 4x + 20}.
$$

### -

Вычислить интегралы

1. 
$$
\oint_{|z|=3} \frac{e^{iz}}{(z-2i)^5} dz.
$$

2. 
$$
\oint\limits_{|z-i|=1} \frac{\sin(z-i)}{(z-i)^4} dz.
$$

3. 
$$
\int_0^{2\pi} \frac{dt}{2\sqrt{6}\sin t - 5}.
$$

4. 
$$
\int_{-\infty}^{\infty} \frac{dx}{x^2 + 7x + 12}.
$$

5. 
$$
\int_{-\infty}^{\infty} \frac{(x-1)\cos 2x}{x^2 - 4x + 20} dx.
$$

# -

Вычислить интегралы

1. 
$$
\oint_{|z|=5/2} \frac{\sin z \, dz}{(z+2i)(z^2-9)}
$$
  
\n2. 
$$
\oint_{|z+2|=1} (z^2+4z) \cos \frac{3}{z+2} dz.
$$
  
\n3. 
$$
\int_{0}^{2\pi} \frac{dt}{4-\sqrt{7}\sin t}.
$$
  
\n4. 
$$
\int_{-\infty}^{\infty} \frac{(x+10) \, dx}{x^2+4}.
$$
  
\n5. 
$$
\int_{-\infty}^{\infty} \frac{(x^2+x) \sin x \, dx}{x^4+13x^2+36}.
$$

### -

Вычислить интегралы

1.  
\n
$$
\oint_{x^2/9+y^2/4=1} \frac{\sin z}{(z-\pi i/2)^3} dz.
$$
\n2.  
\n
$$
\oint_{|z-i|=1/2} (z-i)^3 \cos \frac{1}{z-i} dz.
$$
\n3.  
\n
$$
\int_0^{2\pi} \frac{dt}{5-\sqrt{21} \sin t}.
$$
\n4.  
\n
$$
\int_{-\infty}^{\infty} \frac{dx}{(1+x^2)^3}.
$$
\n5.  
\n
$$
\int_{-\infty}^{\infty} \frac{x \cos x dx}{x^2+4x+20}.
$$

## Список литературы

- 1. Багров В.Г., Белов В.В., Задорожный В.Н., Трифонов А.Ю. Методы математической физики. – Томск: Изд-во НТЛ, 2002. – 672 с.
- 2. Терехина Л.И., Фикс И.И. Высшая математика, часть 4. Дифференциальные уравнения. Ряды. Функции комплексного переменного. Операционный метод. Учебное пособие. – Томск, ТПУ, 2002. – 262 с.
- 3. Лаврентьев М.А., Шабат Б.В. Методы теории функций комплексного переменного.-М.: Наука, 1973.
- 4. Свешиков А.Г., Тихонов А.Н. Теория функций комплексного переменного. М.: Наука, 1974.
- 5. Сидоров Ю.В., Федорюк М.В., Шабунин М.И. Лекции по теории функций комплексного переменного. – М: Наука, 1989. – 480 с.

# ЭЛЕМЕНТЫ КОМПЛЕКСНОГО АНАЛИЗА

# Методические указания и варианты контрольных работ для студентов второго курса ФТФ и ЕНМФ всех специальностей

Составители: Надежда Васильевна Долгушева Игорь Борисович Самсонов

Подписано к печати Формат  $60 \times 84/16$ . Бумага офсетная. Печать RISO. Усл. печ. л. 1,80. Уч.-изд. л. 1,63. экз. Заказ . Цена свободная. Тираж Издательство ТПУ. 634050, Томск, пр. Ленина, 30.